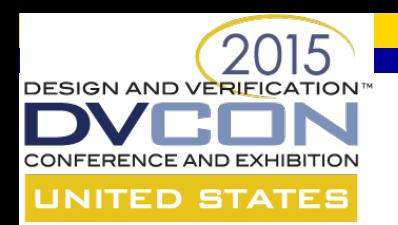

# **Automatic Generation of Formal Properties for Logic Related to Clock Gating**

Shuqing Zhao, Shan Yan Broadcom Corporation

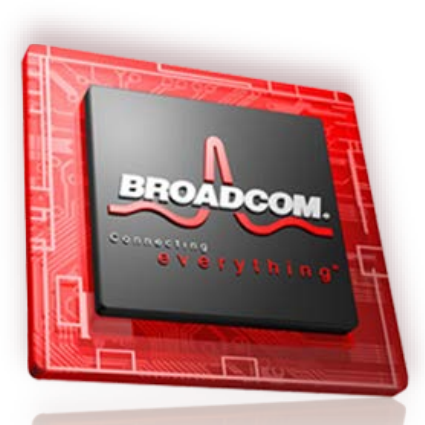

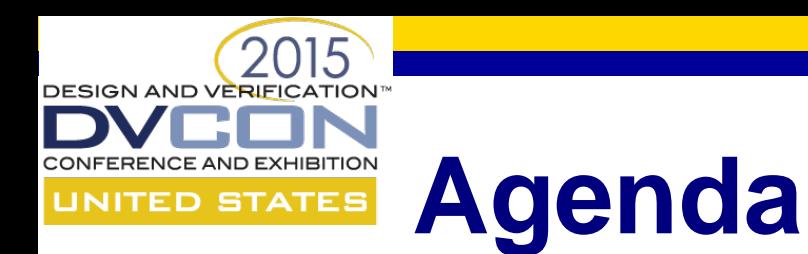

- Problem Description
- Motivation and Related Work
- Methodology Details
- Results
- Summary

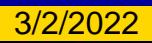

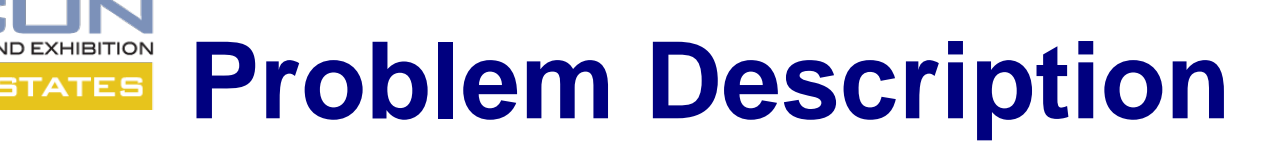

- Mobile computing systems Low power is important
- Reducing dynamic power Clock gating is the solution
- Integrated Clock Gating (ICG) cells are inserted manually by the RTL designers in our mobile SoC chips.
- Two types of clock enable control are used:
	- Software controlled:

use a programmable register bit to drive clock enable signal

– Hardware controlled: use automatic clock gating logic to detect active states of all components and turn off clocks if all are idle

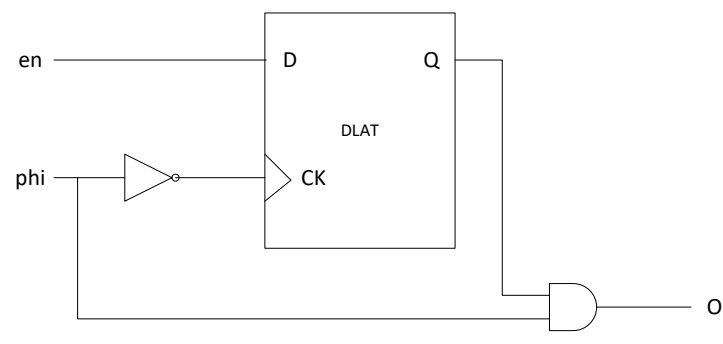

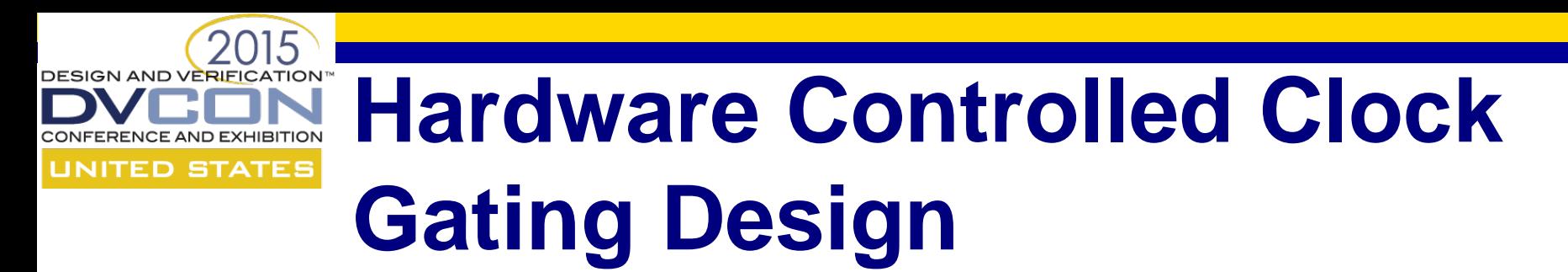

• Use automatic clock gating logic to detect active states of all components and turn off clocks if all are idle

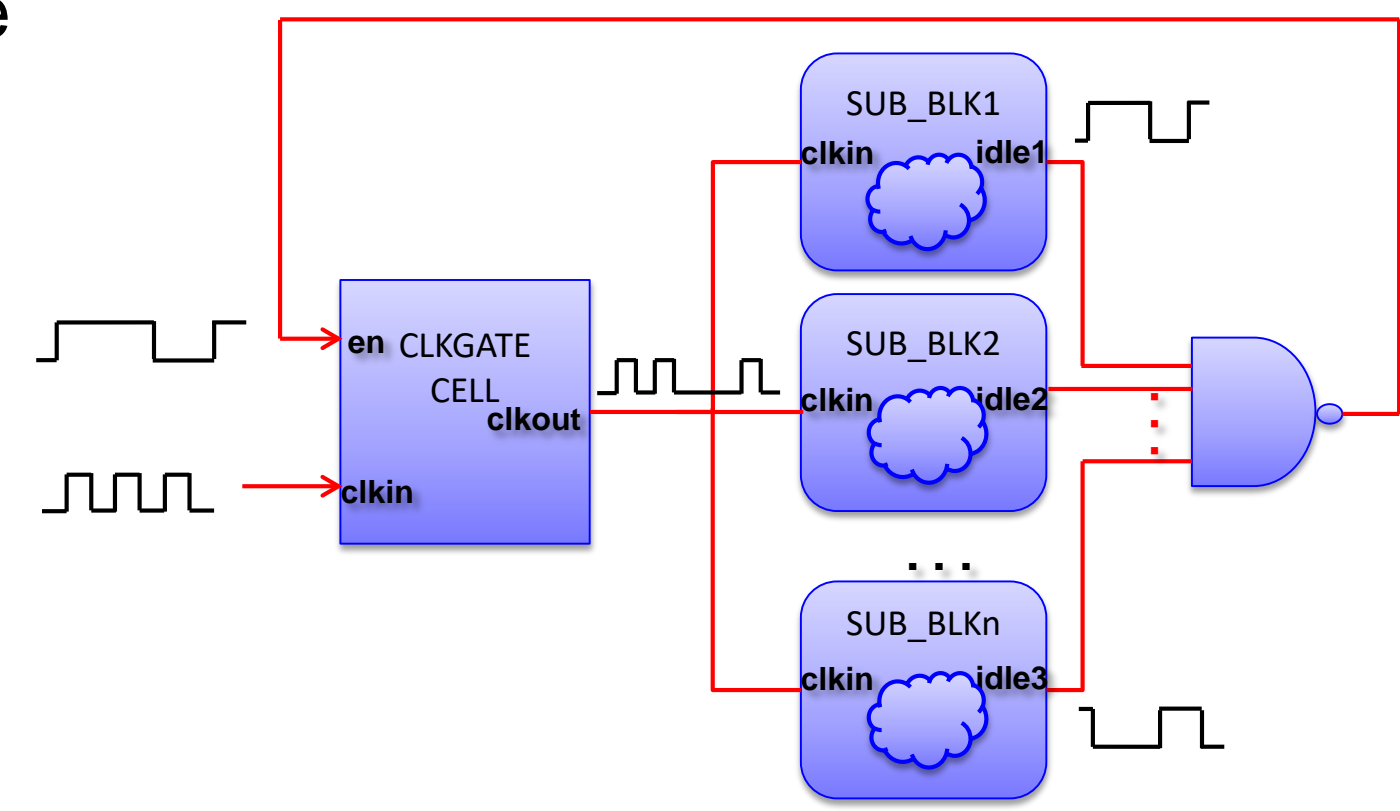

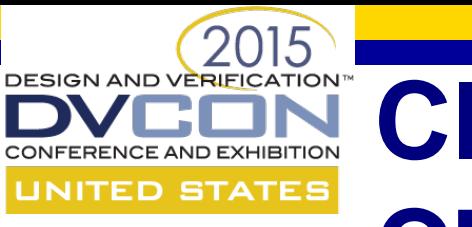

# **Clock Gating Verification Challenges**

- It's hard for simulation methods to achieve thorough coverage and automatic checking
	- The CLKGATE's enable is always 1
	- The CLKGATE's enable is always 0
	- The CLKGATE's enable is 0 when it should be 1
	- The CLKGATE's enable is 1 when it should be 0
- Formal technique is a must in such scenarios
	- Formal sequential logic equivalence checking
	- No promising results due to the convergence difficulty and constraint complexity

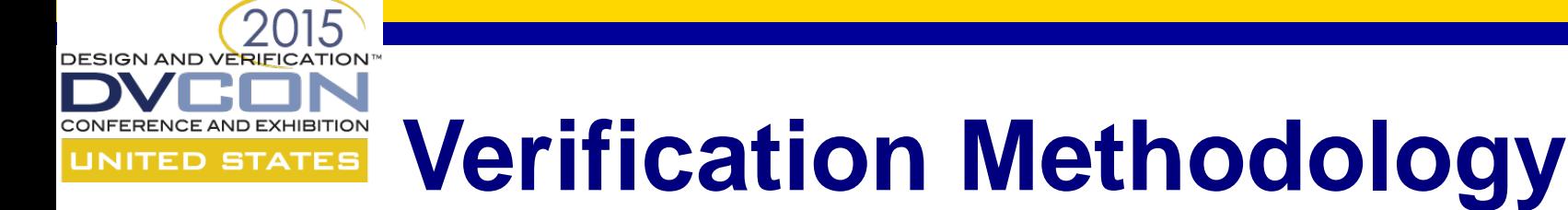

- A systematic clock gating verification methodology is proposed targeting hardware controlled clock gating strategies.
	- Combines structural analysis, formal property auto-generation and proof
- 3-steps verification:
	- Check each clock gate cell's enable input is not *stuck-at-0* or *stuck-at-1*
	- Check number of fan-out flops of each clock gate cell
	- Check cross domain clock gating logic properties and errors
- Use formal verification tool's TCL based user interface:
	- comprehensive design traversal
	- automated assertion generation and proof
	- property creation during runtime

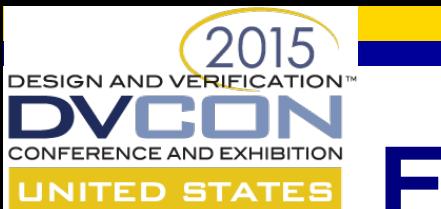

# **Enable** *stuck-at-0/1* **Checking**

• The hardware clock gating logic uses the equation conceptually as:

CLKGATE.enable = ~idle **CLKGATE.enable = ~idle**   $=$   $\sim$  ( idle<sub>1</sub> & idle<sub>2</sub> & ... & idle<sub>n</sub> )  $=$  active<sub>1</sub> | active<sub>2</sub> | ... | active<sub>n</sub>

- Clock gating cells' enable should not be always 0 or always 1
- Develop two formal cover properties to detect enable *stuckat-0* and *stuck-at-1* issues
	- Property en\_high: **@(posedge clk\_in) (en) ;**
	- Property en\_low: **@(posedge clk\_in) (!en) ;**
- Bind properties to each CLKGATE cell instance, use formal tool to prove

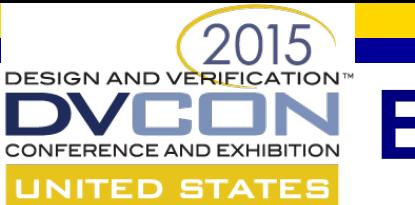

#### **Enable** *stuck-at-0/1* **Checking - Results**

- One CLKGATE.enable stuck-at-0 case
	- Designer tied the clock of one unused block to 0
- Several stuck-at-1 cases/bugs
	- A real bug in a third party IP: design logic is always 1
	- Designer tied enable to 1 feeling auto gating logic is too risky to use
	- Designer tied enable to 1 on purpose to allow clock to be controlled by the upper level

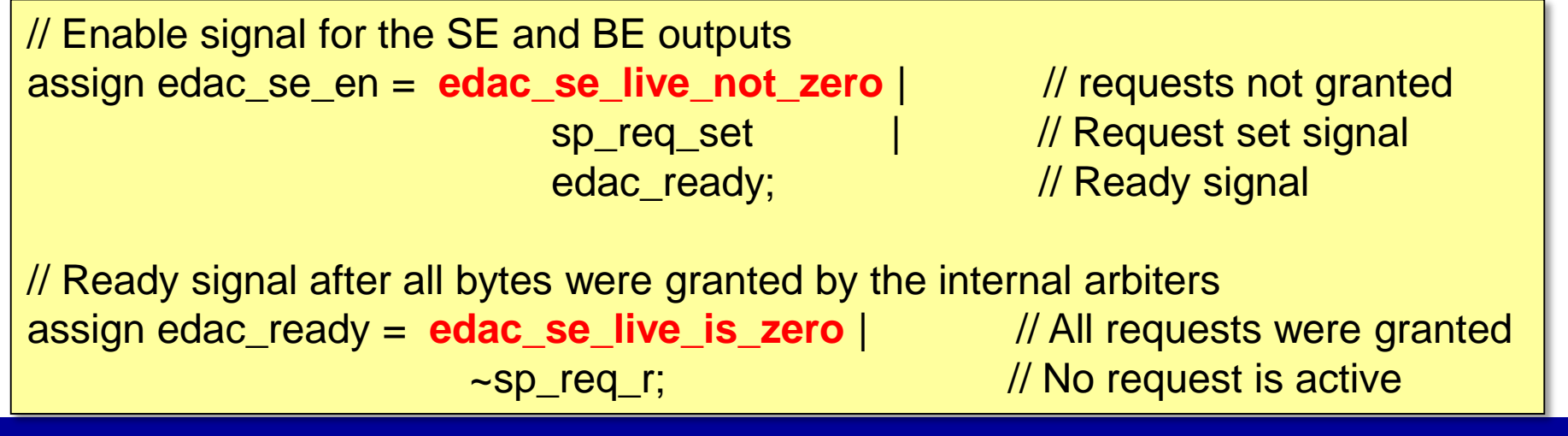

# **D STATES**

# **Fan-out Flops Checking**

- Some clock gate cells drive very few flip-flops
- Such clock gating logic design is not very efficient
- TCL procedures to analyze the RTL clock tree of each clock gate and to report the number of flip-flops it drives

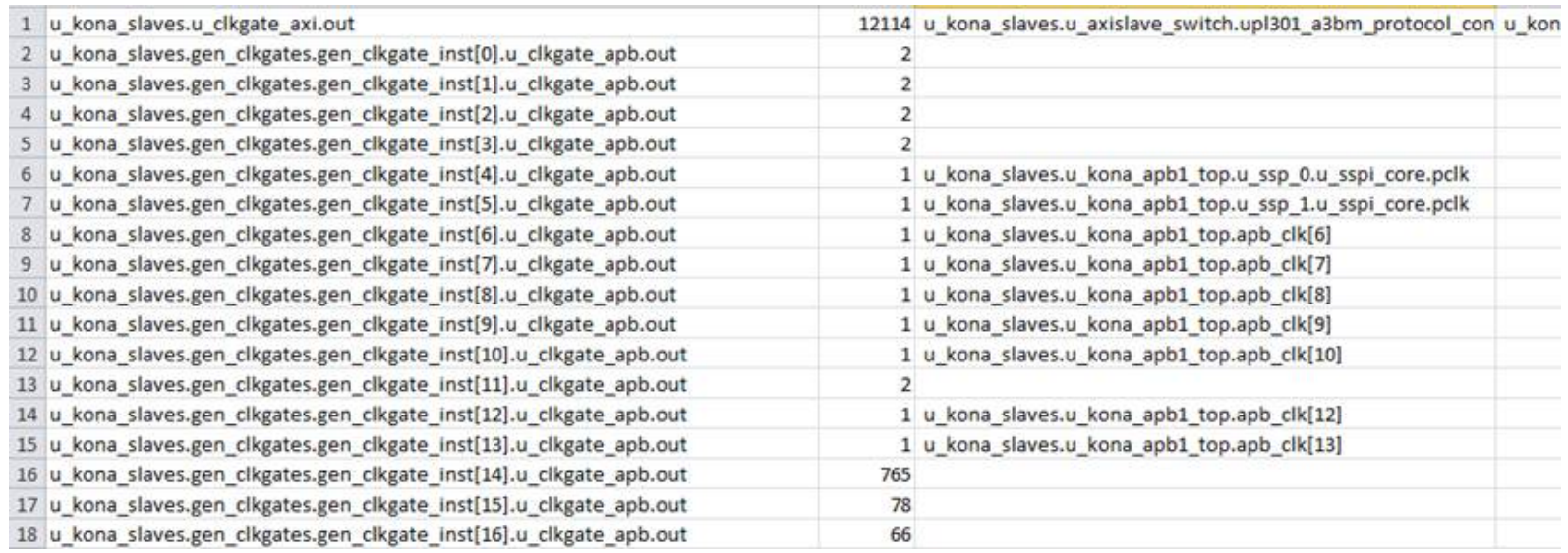

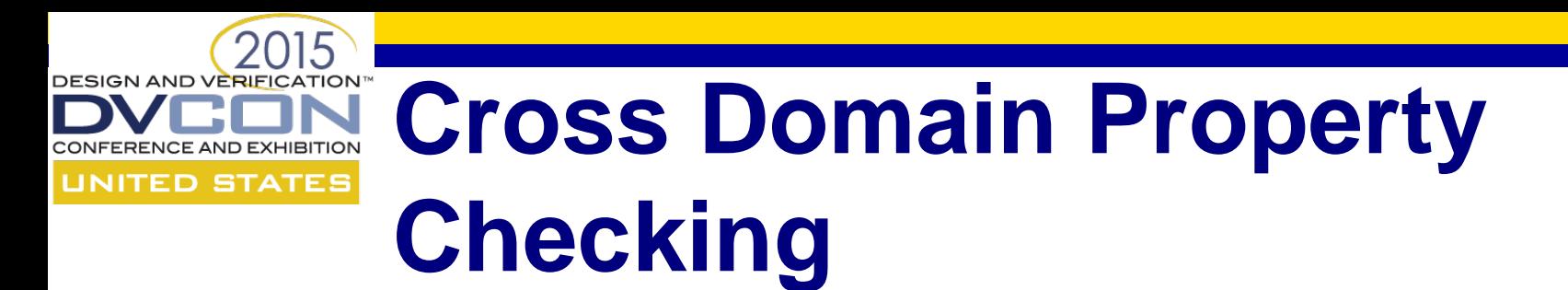

- Two scenarios that a bug can happen in the RTL design
	- *BLK1* is passing transaction information to *BLK2* but *CLK2* is gated
	- *CLK1* getting gated prematurely when a transaction is not completed yet in *BLK1*

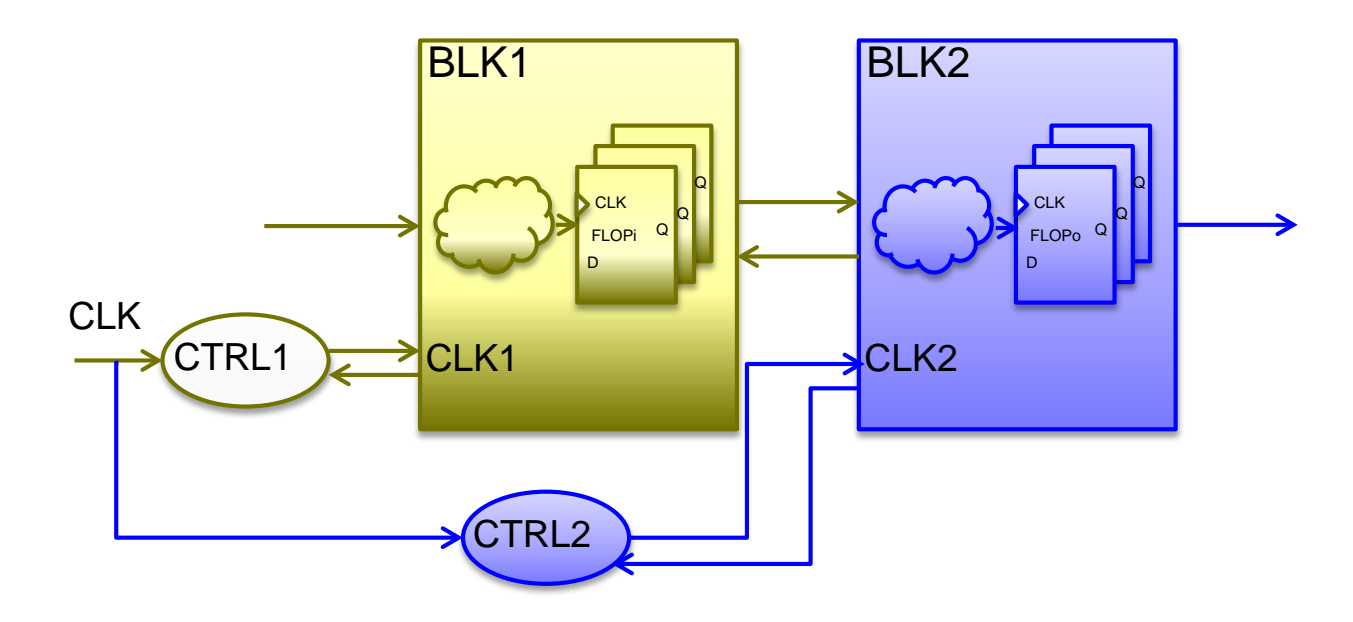

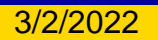

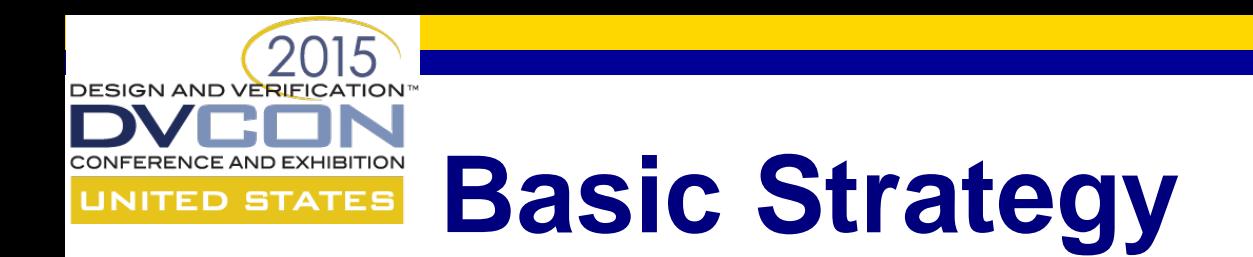

- Two properties are created to catch those bugs
	- Property 1:

**not (\$changed(FLOPi.D\_on\_CLK1) && \$changed(CLK1) ##1 \$stable(CLK1) && \$changed(CLK2) ##1 \$changed(CLK2))**

– Property 2:

**not (\$changed(FLOPi.D\_on\_CLK1) ##1 \$changed(CLK1) && \$changed(CLK2) ##1 \$changed(CLK1) && \$stable(CLK2))**

- TCL procedures and scripts are developed to:
	- Do structural analysis of the design using JasperGold APIs
	- Extract the structural relationship between the flops on CLK1 domain and the flops on CLK2 domain
	- Automatically generate properties on the flip-flops of interests

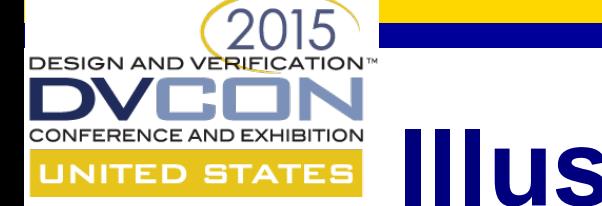

### **Illustration of Property 1**

**not (\$changed(FLOPi.D\_on\_CLK1) && \$changed(CLK1) ##1 \$stable(CLK1) && \$changed(CLK2) ##1 \$changed(CLK2))**

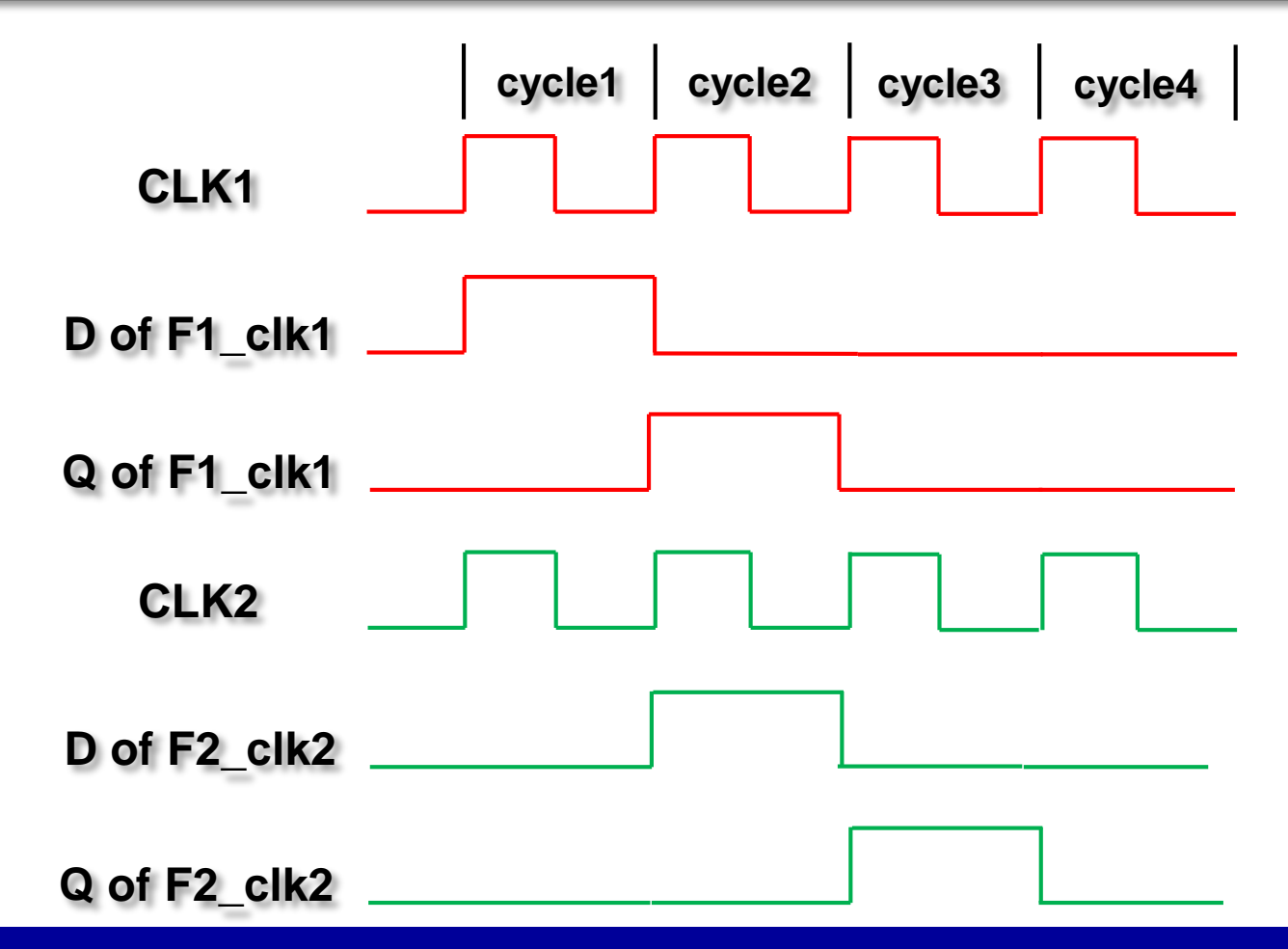

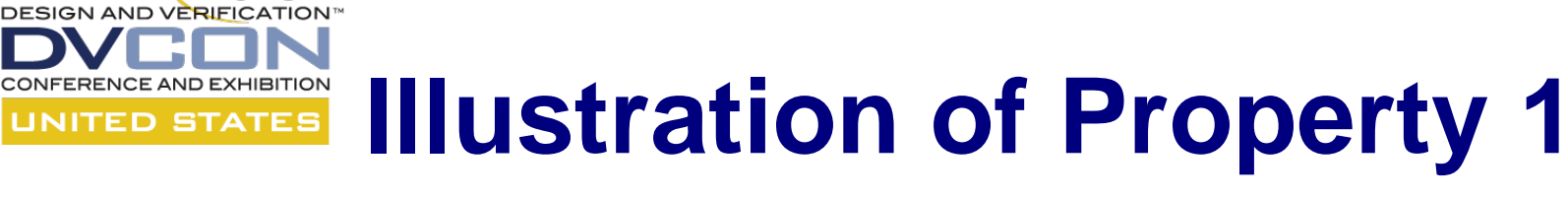

**not (\$changed(FLOPi.D\_on\_CLK1) && \$changed(CLK1) ##1 \$stable(CLK1) && \$changed(CLK2) ##1 \$changed(CLK2))**

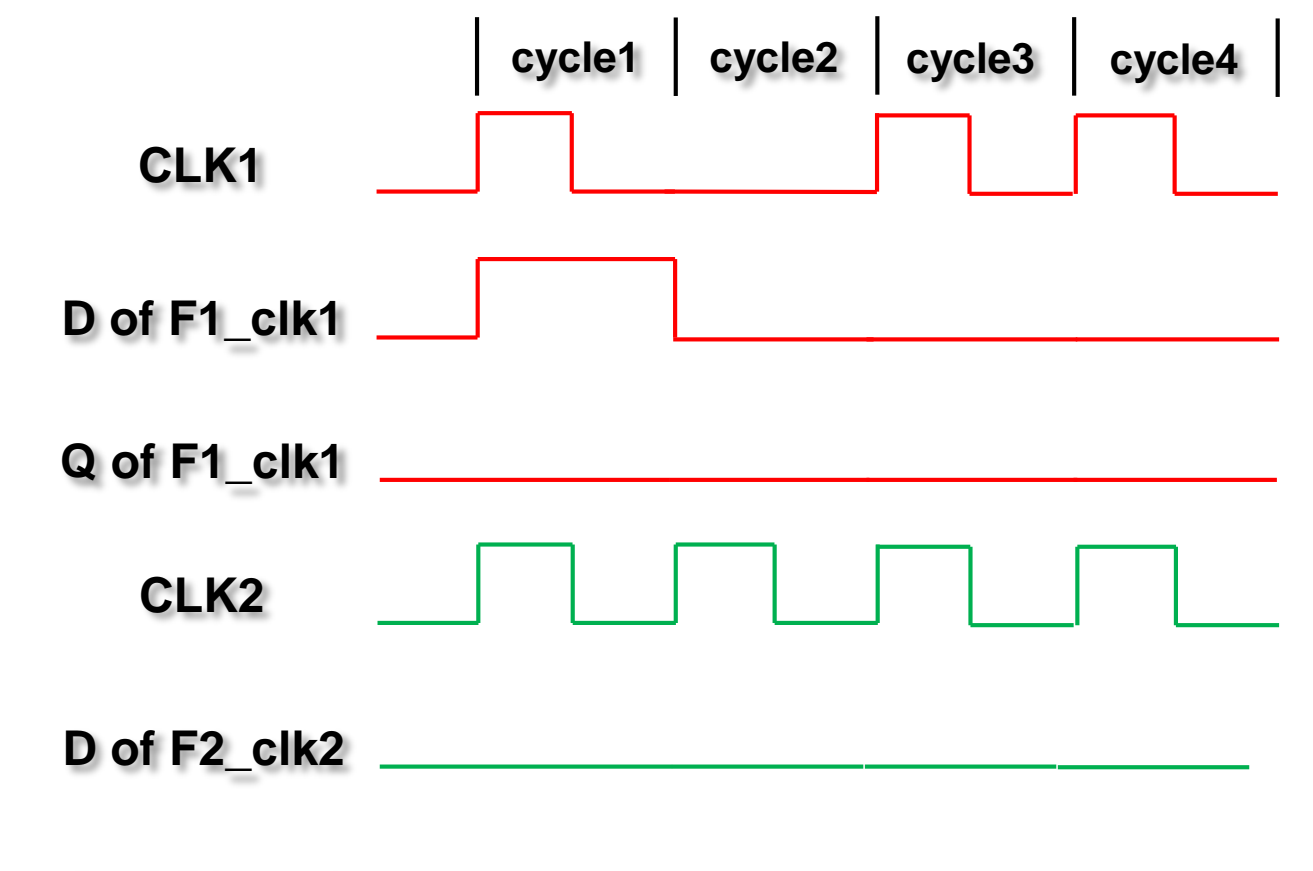

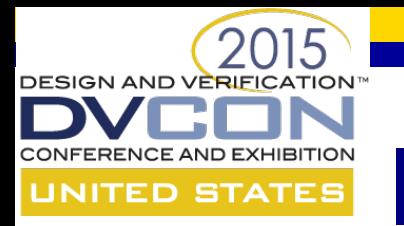

#### **Illustration of Property 2**

**not (\$changed(FLOPi.D\_on\_CLK1) ##1 \$changed(CLK1) && \$changed(CLK2) ##1 \$changed(CLK1) && \$stable(CLK2))**

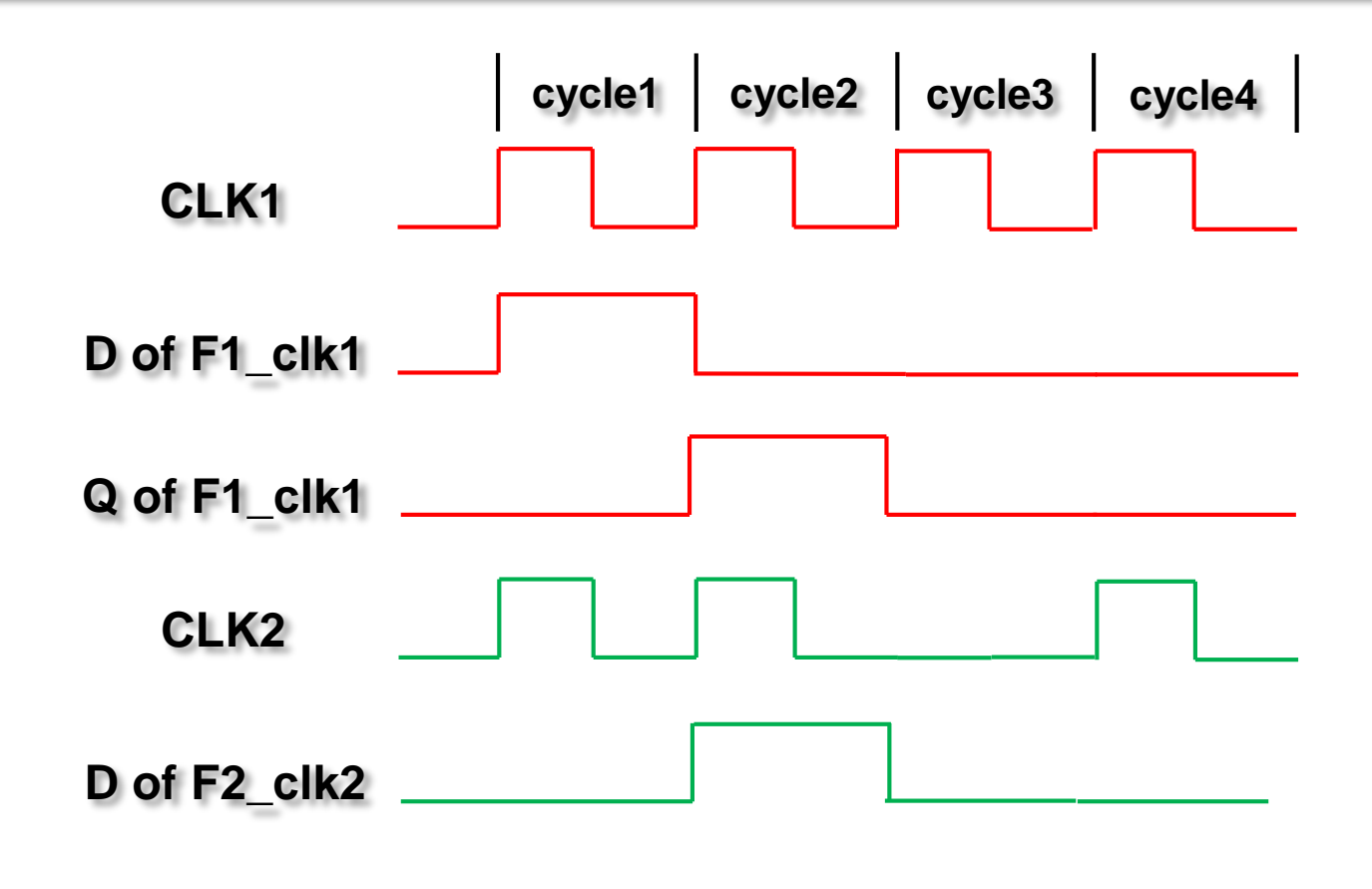

#### DESIGN AND VERIFICATION **Cross Domain Clock Gating**  CONFERENCE AND EXHIBITION **UNITED STATES Logic Checking Results**

- One complex RTL bug was found
	- Transactions from CLK1 domain could not reach CLK2 domain due to the wrongly gated clocks
	- Two scenarios violating the two properties were generated to guide simulation and bug fixing

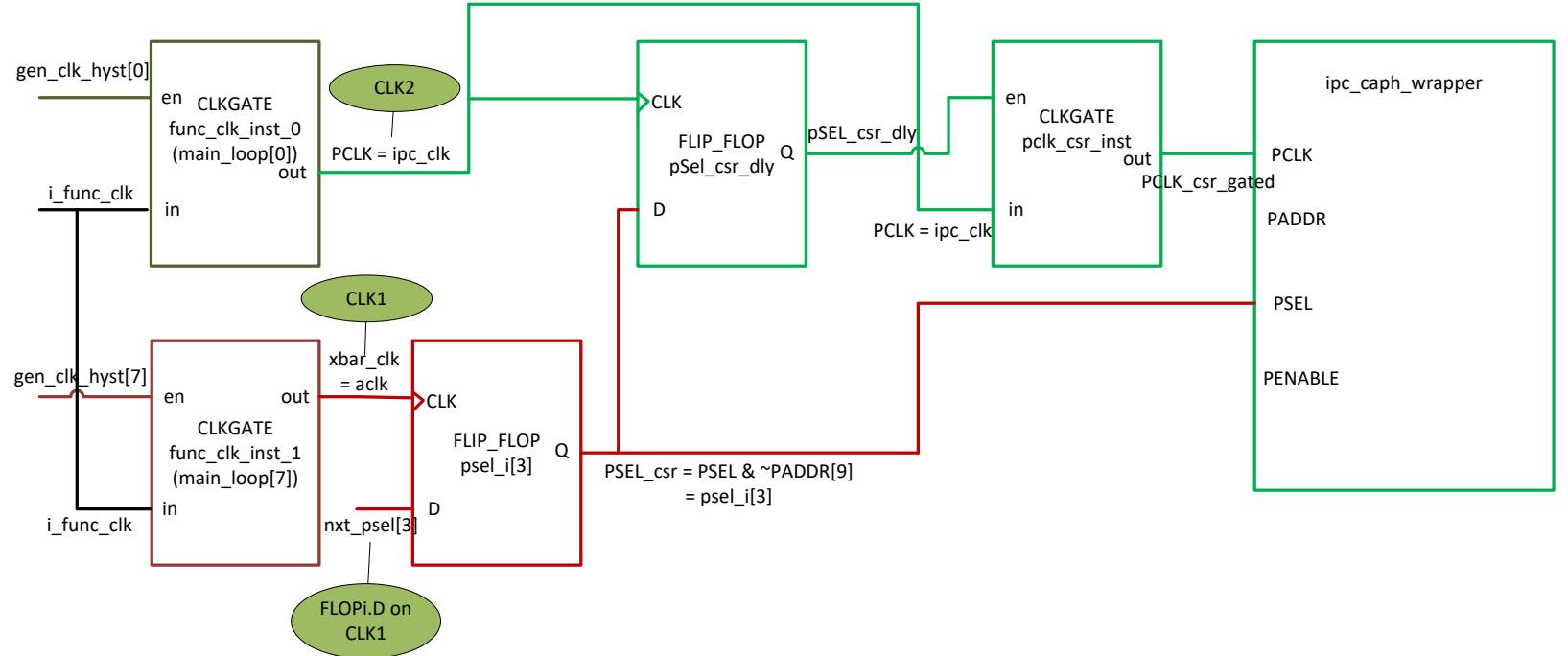

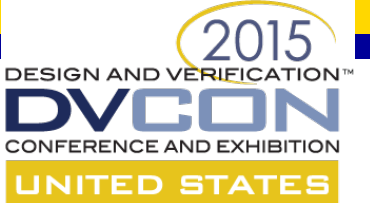

#### **Counter Example 1**

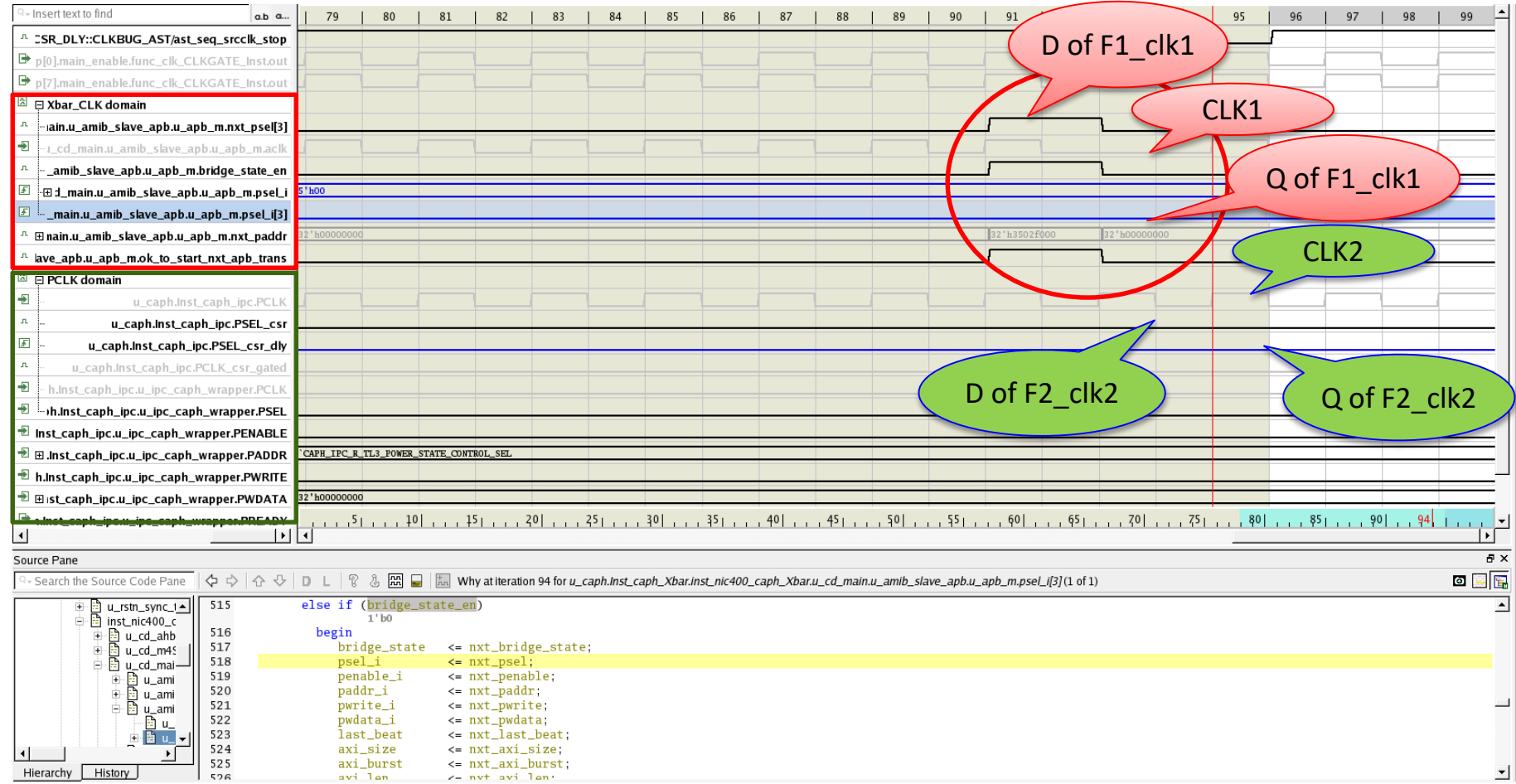

avi lan

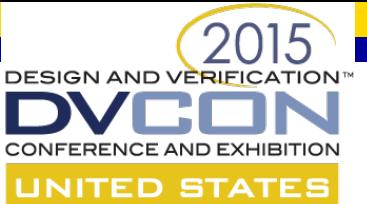

#### **Counter Example 2**

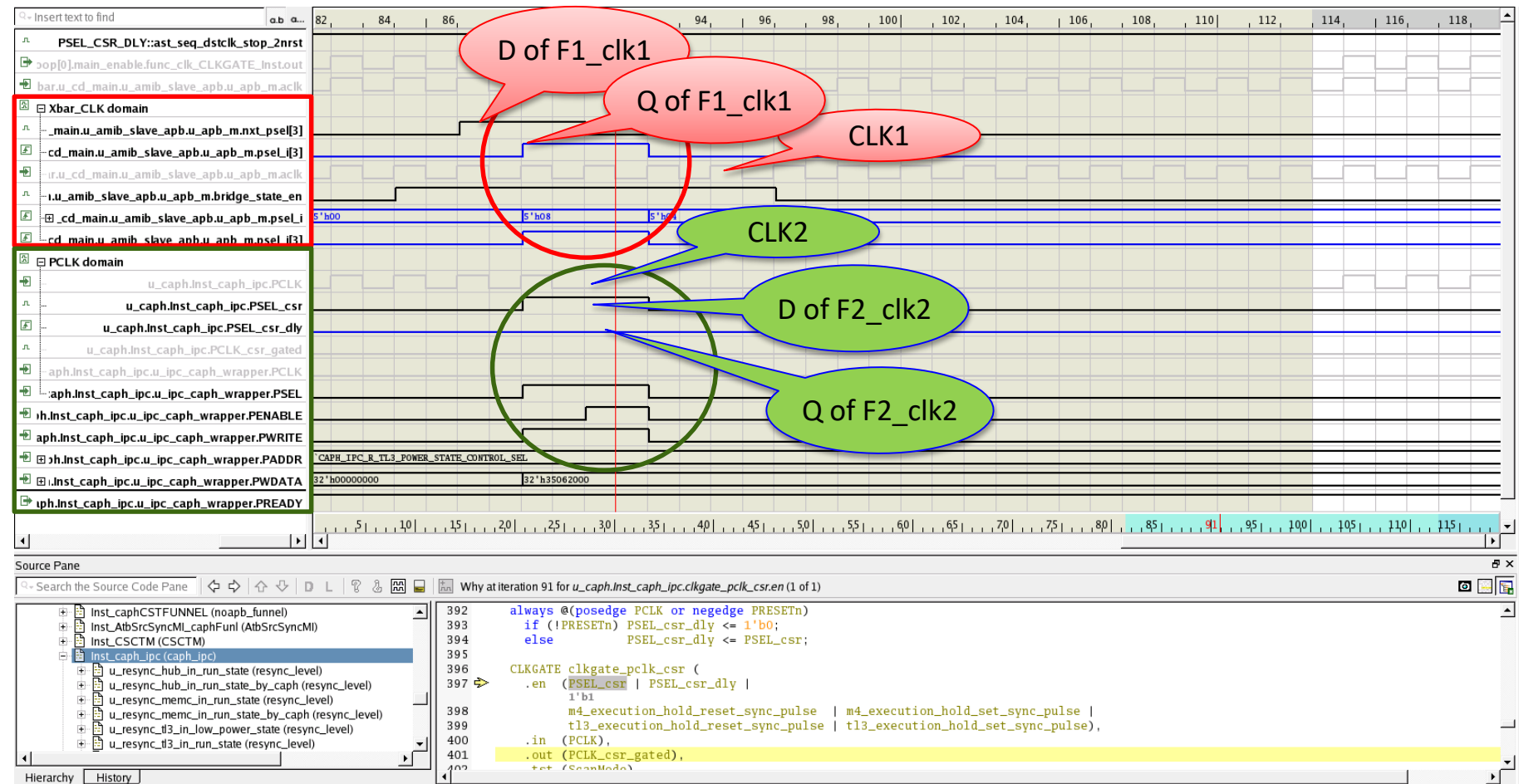

Hierarchy History

u\_resync\_tl3\_in\_run\_state (resync\_level)

.out (PCLK\_csr\_gated),

tet (SeanMode)

 $\begin{array}{c} \mathbf{r} \\ \mathbf{r} \end{array}$ 

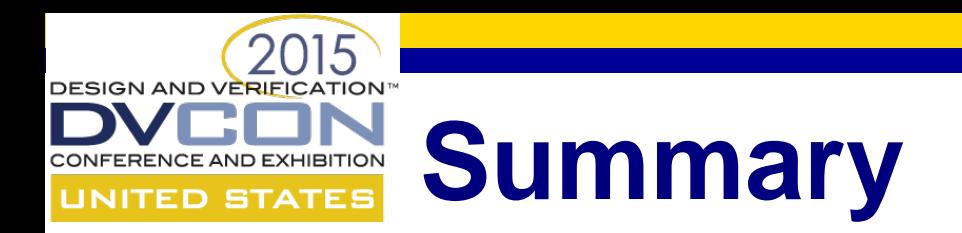

- To maximize dynamic power reduction, our SoC design adopted an aggressive clock gating design methodology using manually inserted ICG as close as possible to the root of the clock tree
- Low-power verification can be inherently complex and the formal technique is a must in such scenarios
- A unique and systematic formal methodology combining structural analysis, automatic property generation and proof was presented for complex clock gating design verification
- Bugs found were complex in nature and hard to find in a controlled way using simulation

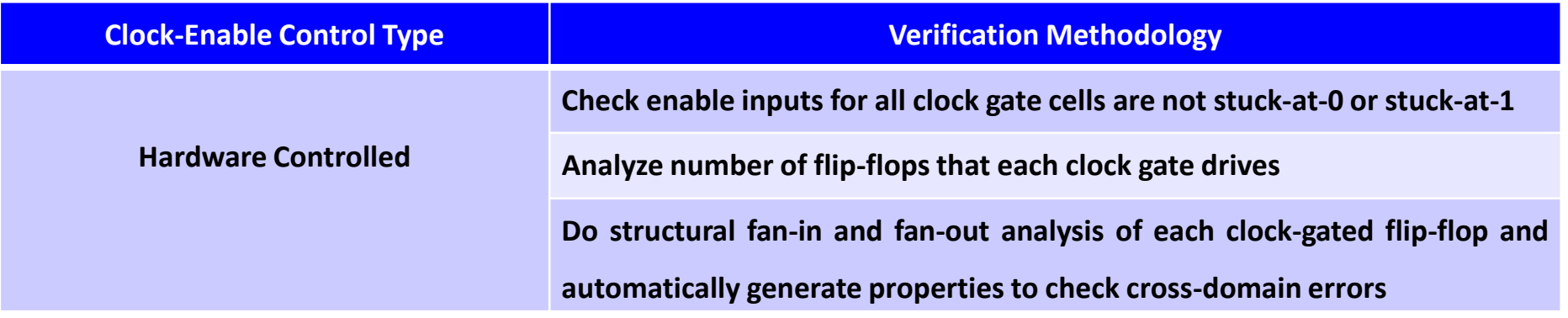

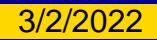

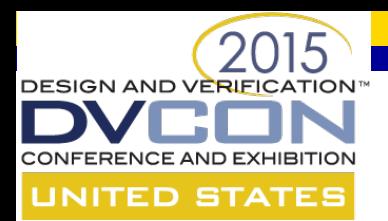

#### **Thank You!**

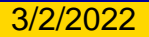